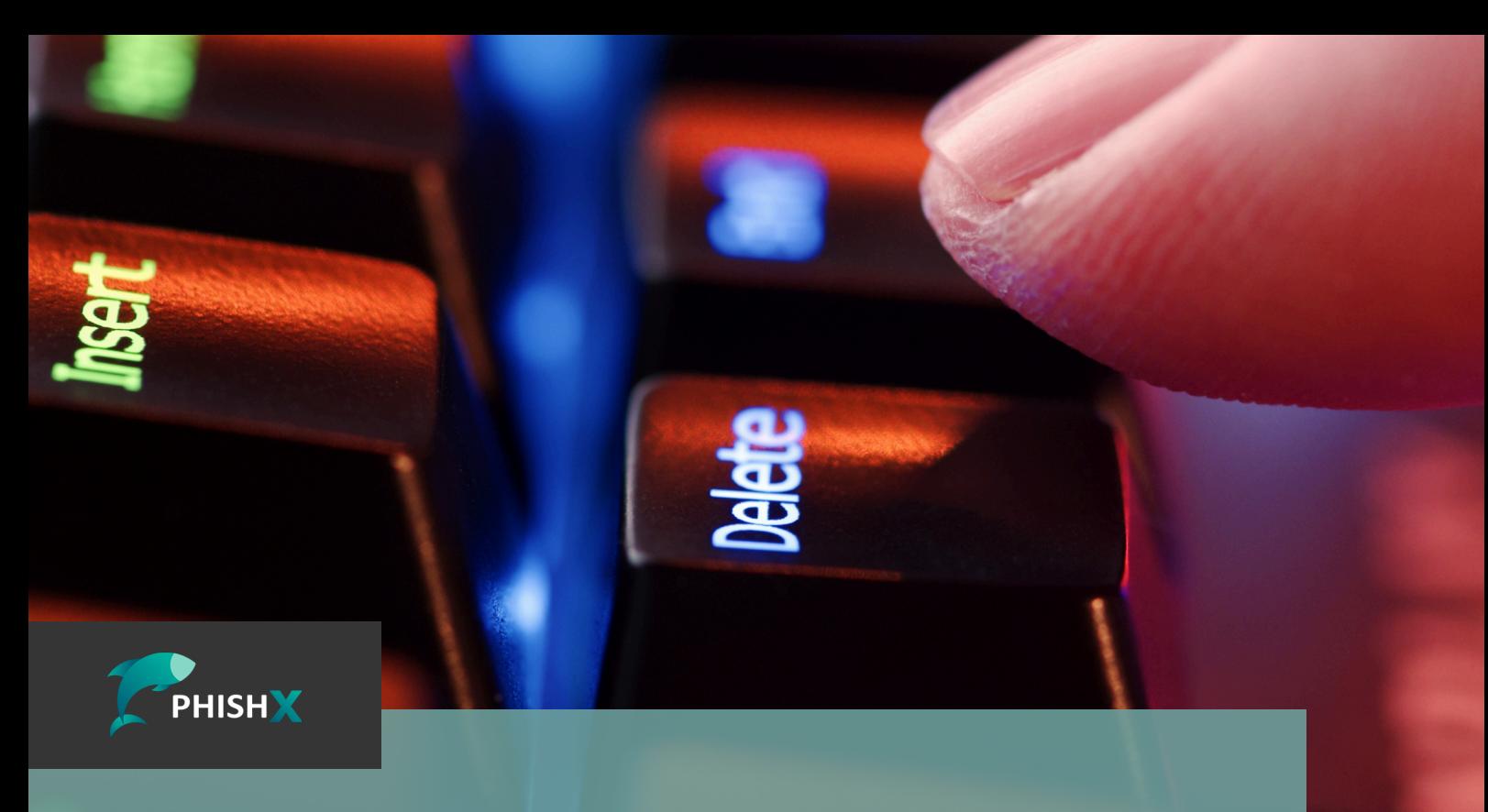

# **Como Controlar a Sua Pegada Digital: Um Guia Prático**

## **O que é a pegada digital?**

Sua pegada digital é o conjunto de informações que você deixa para trás enquanto navega na internet. Isso inclui:

Informações Pessoais: Nome, endereço, número de telefone, endereço de e-mail e outras informações pessoais que você compartilha online.

Histórico de Navegação: Os sites que você visita, as páginas que você visualiza e as pesquisas que realiza na internet.

Atividades em Redes Sociais: Suas interações em plataformas de mídia social, como curtidas, comentários e compartilhamentos.

Compras Online: Informações sobre suas compras online, incluindo histórico de compras e informações de pagamento.

Comunicações Online: E-mails, mensagens instantâneas e outras formas de comunicação online que você realiza.

## **Por que controlar sua pegada digital é importante?**

Controlar sua pegada digital é crucial para manter a sua privacidade e segurança no mundo virtual. Suas informações pessoais podem ser usadas por terceiros para fins diversos, incluindo publicidade direcionada e até mesmo fraudes.

Uma pegada digital descontrolada pode torná-lo vulnerável a ataques cibernéticos, como phishing e roubo de identidade. Além disso, suas atividades online podem afetar sua reputação, tanto pessoal quanto profissionalmente.

Por isso, se você compartilha informações sensíveis, como números de cartão de crédito, é importante garantir que elas estejam seguras.

## **Como controlar sua pegada digital**

A primeira etapa para controlar sua pegada digital é ajustar as configurações de privacidade nas plataformas que você usa. Isso inclui redes sociais, navegadores da web, aplicativos e serviços online. Certifique-se de revisar e personalizar suas configurações de privacidade de acordo com suas preferências.

Limite quem pode ver suas postagens e informações pessoais. Revise as configurações de privacidade e desative o compartilhamento automático de informações.

Você também pode utilizar a navegação privada ou modo de navegação anônima quando necessário. Por último, limpe regularmente seu histórico de navegação e cookies.

## **Use senhas fortes e autenticação de dois fatores**

Proteger suas contas online é fundamental. Use senhas fortes, combinando letras maiúsculas, minúsculas, números e caracteres especiais. Evite senhas óbvias, como datas de nascimento. Além disso, ative a autenticação de dois fatores (2FA) sempre que possível. Isso adiciona uma camada extra de segurança às suas contas.

## **Limite a quantidade de informações pessoais compartilhadas**

Pense duas vezes antes de compartilhar informações pessoais online. Evite fornecer informações desnecessárias em formulários de registro e perfis de redes sociais. Quanto menos você compartilhar, menor será sua pegada digital.

#### **Revise suas contas e atividades regularmente**

Faça uma revisão periódica de suas contas online e atividades. Isso inclui verificar suas contas de mídia social, aplicativos e serviços online. Encerre as contas que você não utiliza mais e remova informações pessoais desnecessárias.

## **Esteja ciente das políticas de privacidade**

Sempre leia as políticas de privacidade dos sites e serviços que você utiliza. Compreenda como suas informações são coletadas, armazenadas e utilizadas. Este conhecimento ajudará você a tomar decisões informadas sobre o compartilhamento de dados.

Controlar sua pegada digital é uma parte essencial da navegação segura na internet e da proteção de sua privacidade. Ao seguir essas dicas, você pode estar em melhor posição para manter suas informações pessoais em segurança e evitar problemas relacionados à segurança cibernética.

Lembre-se de que sua pegada digital é algo que você pode controlar e gerenciar com as práticas adequadas. Portanto, comece a agir agora para proteger sua privacidade online.

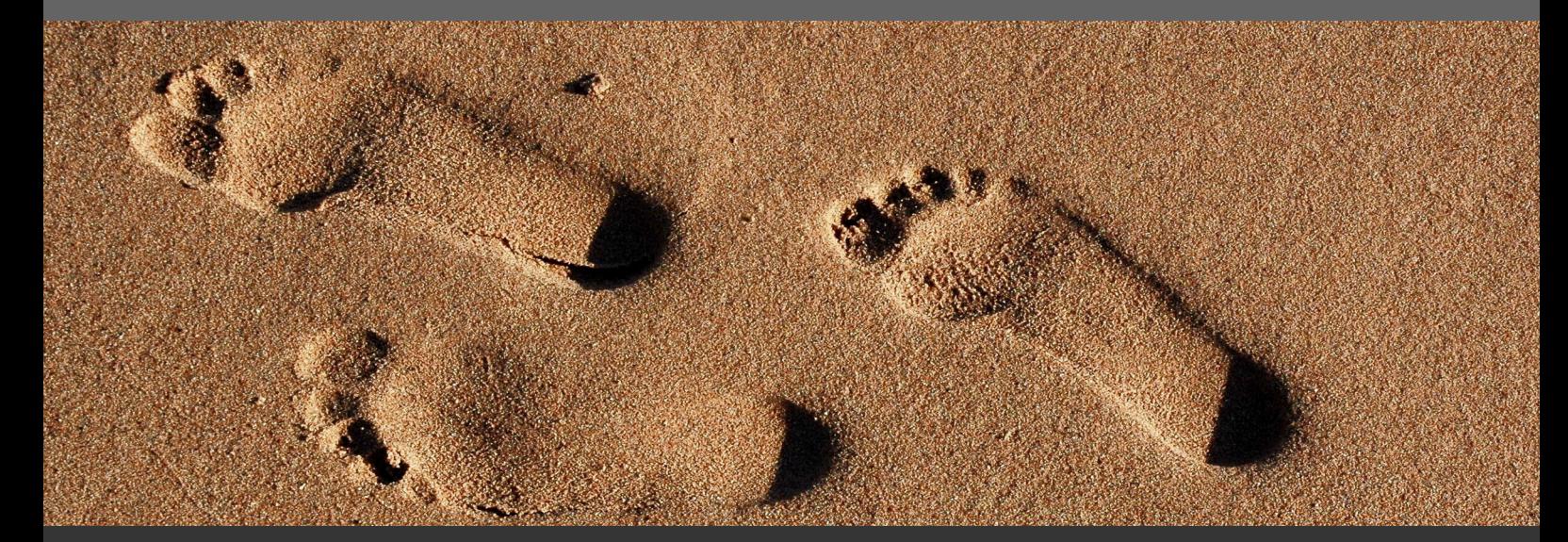

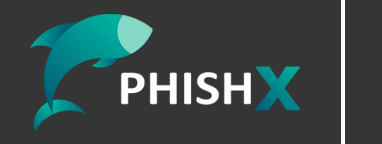

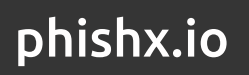

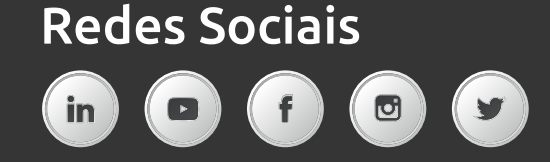